#### Before you think your Laseraxe got problem, you need check the below area to see:

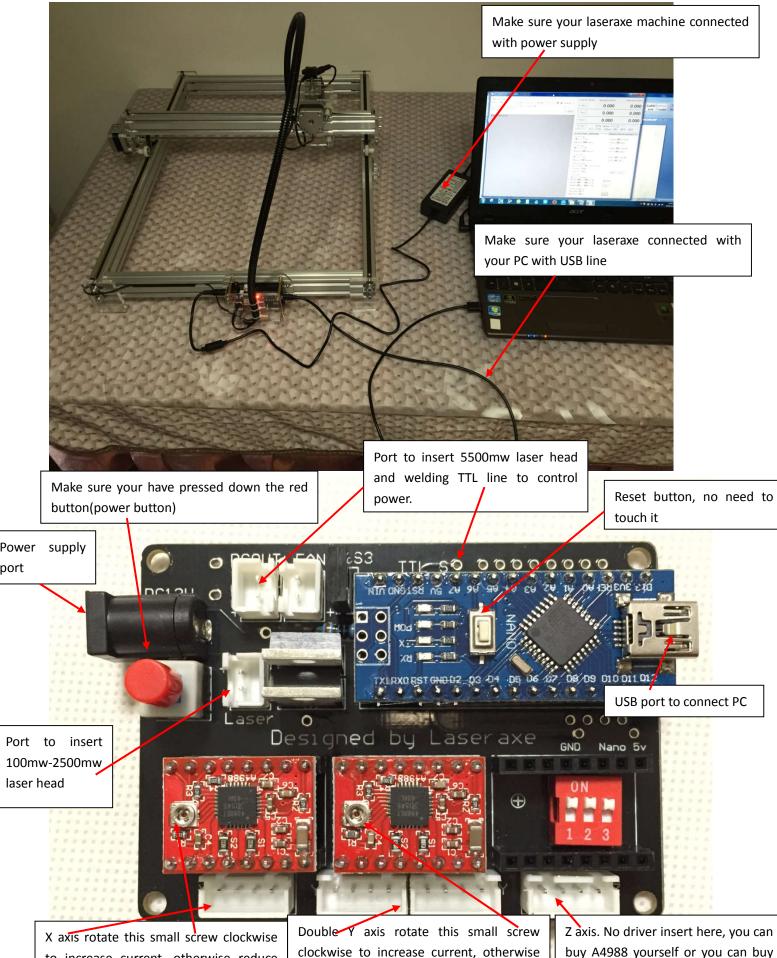

to increase current, otherwise reduce current, you can set direction in CNCC soft setting area. Double Y axis rotate this small screw clockwise to increase current, otherwise reduce current. This 2 port give opposite direction. You can set direction in CNCC soft setting area. Z axis. No driver insert here, you can buy A4988 yourself or you can buy from us directly. Same as X and Y axis

### 1. Your Laseraxe cant connect with pc?

- 1, To check if you have installed driver on your pc.
- 2, To install Microsoft.net-.NetFx4.0x86x64 on your pc.
- 3, To modify your pc like below:
  - 1. Open control panel on your PC

| Microsoft Office PowerPoint 200 | )7 • 20 1           |
|---------------------------------|---------------------|
| Microsoft Office Excel 2007     | Xiaolong Li         |
| Calculator                      | Documents           |
| Paint                           | Pictures            |
| <b>360安全浏览器7</b>                | Music               |
| Outlook 2013                    | Computer            |
| <b>月</b> 勝讯QQ                   | Network             |
| Metso Toolbox                   | Control Panel       |
| Excel 2013                      | Devices and Printer |
| S Skype for Business 2015       | Help and Support    |
| 360免费WiFi                       | Fulles.             |
| Windows PowerShell              | •                   |
| ·Cloud 限計                       |                     |
| All Programs                    |                     |
|                                 | Stut down           |

#### 2. Open clock language and region

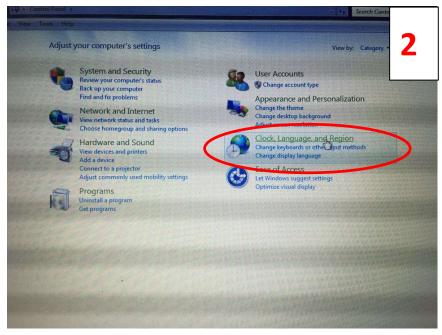

### 3. Open Region and Language

| Control Panel > Cio                 | ck, Language, and Region + 44 Search C                                                                                                    | ontres Panie |
|-------------------------------------|----------------------------------------------------------------------------------------------------|--------------|
| w Tools Help                        |                                                                                                    |              |
| Home<br>scurity<br>nternet<br>Sound | Date and Time     Set the time and date Change the time zone Add clocks for different time zones     Add the clock gadget to the desktop      Region and Language     Install or uninstall do by languages Change display language Change location     Change the date, time, or number format Change keyboards or other input methods |              |
| nd<br>n                             |                                                                                                    |              |
| ge, and Region                      |                                                                                                    |              |
|                                     |                                                                                                    |              |
|                                     |                                                                                                    |              |
|                                     |                                                                                                    |              |
|                                     |                                                                                                    |              |
|                                     |                                                                                                    |              |
|                                     |                                                                                                    |              |
|                                     |                                                                                                    |              |
|                                     |                                                                                                    |              |
|                                     |                                                                                                    |              |
|                                     |                                                                                                    |              |
|                                     |                                                                                                    |              |

4. Change the format like below: English(United States) and OK to save

| Format.                   |                                             | guage Change location                                                                                                    |
|---------------------------|---------------------------------------------|----------------------------------------------------------------------------------------------------|
| English (United Stat      | (es)                                        | ds o other input methods                                                                                                    |
| Date and time ion         |                                             | I LEADERSKE SAM                                                                                                    |
| Short date:               | M/d/yyyy                                    | - Conserver and the                                                                                                    |
| Long date:                | dddd, MMMM dd, yyyy                         | A CONTRACTOR OF STREET                                                                                                    |
| Short time:               | h:mm tt                                     | A DESCRIPTION OF THE R. P. LEWIS CO., NAMES OF TAXABLE ADDRESS OF TAXABLE ADDRESS |
| Long time:                | h:mm:ss tt                                  |                                                                                                    |
| First day of week:        | Sunday                                      |                                                                                                    |
| What does the not         | ation mean?                                 | A PARAMETERS AND A STREET                                                                                                    |
| Examples<br>Short date:   | 12/12/2015                                  | A STREET, STREET, STRE                                                                                                    |
| Long date:                | Saturday, December 12, 2015                 | Recenter St.                                                                                                    |
| Short time:<br>Long time: | 10:00 PM<br>10:00:19 PM                     |                                                                                                    |
|                           | Additional settings                         |                                                                                                    |
|                           | out changing languages and regional formats |                                                                                                    |

## 2. if all above 3 item you did and still can't connect with pc.

- 1. Change another USB port on your pc.
- 2. Change another USB line to connect your pc again.
- 3. Connect US via <u>support@laseraxe-customize.com</u>

#### 3. No lights from Laser head.

 Insert the power supply directly into your laser head to see if it's working, like below: If the lights on from laser head, means the laser head is good. If not, that's means the laser head broken( Remember this should be tested after you make sure the power supply is good)

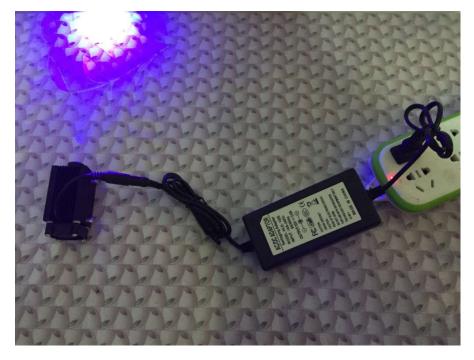

# Remember wear safety glasses to check this

2. When you click WS(weak spindle) means weak lights come from laser head for preview before engraving, also you can move the laser head to the start points you want. See below:

| Baic Settings       Path Set: Consetted Bid/one       Bid/one       Bid/one <th>U CNCC V2.40 Laseraxe 淘宝*利刃激光</th> <th></th> <th></th>                                                                                                    | U CNCC V2.40 Laseraxe 淘宝*利刃激光                                                     |                                                          |                          |
|----------------------------------------------------------------------------------------------------|-----------------------------------------------------------------------------------|----------------------------------------------------------|--------------------------|
| General action: bit more acted<br>where access to configuration       I arrow       0.000       0.000         Right Booklewick       I arrow       0.000       0.000         Set Zero       0.000       0.000       0.000         Set Zero       0.000       0.000       0.000         Set Zero       0.000       0.000       0.000         Set Zero       0.000       0.000       0.000         Set Zero       0.000       0.000       0.000         Set Zero       0.000       0.000       0.000         Set Zero       0.000       0.000       0.000         Set Zero       0.000       0.000       0.000         Set Zero       0.000       0.000       0.000         Set Zero       0.000       0.000       0.000         Set Zero       1       0       0       0         Opm       Code Amiliary Settings Advance Last Procession       FinatSpeed: 280       1         Tradificant       Ever       PrintSpeed: 280       FinatSpeed: 280       FinatSpeed: 280         Tradificant       Ever       Ever       PrintSpeed: 280       FinatSpeed: 280       FinatSpeed: 280         Start Fix       Sever       Code Fix       Sever                                                                                                    | Basic Settings                                                                    | Coordinate System WorkingCoordinate MachineCoordinate    |                          |
| Successfully consetted to the CRC, Pert nate (CME<br>Right Booklet-click.<br>Right Booklet-click.<br>Right Booklet-c                                                                                                    |                                                                                   | x (7ero) 0.000 0.000                                     |                          |
| Right Bushle=click       y Carrol       0.000       0.000         Right Bushle=click       2 Carrol       0.000       0.000         Set Zara       ITL Sp?ver: 3 %       Y Y Y Y         Pier/Tat       Odd multi ary Setting: Advance test Procedure       Y         Path/Speed       ITTR       B 34       Ittra         Peth/Speed       Ittra       PrintSpeed: 288       Intra         Print/Line       Ittra       PrintSpeed: 288       Intra         Print/Line       Ittra       PrintSpeed: 288       Intra         Print/Line       Ittra       PrintSpeed: 288       Ittra         Print/Line       Ittra       PrintSpeed: 288       Ittra         Print/Line       Ittra       PrintSpeed: 288       Ittra         Print/Line       Ittra       PrintSpeed: 288       Ittra         Print/Line       Ittra       PrintSpeed: 288       Ittra         Print/Line       Ittra       PrintSpeed: 288       Ittra         PrintSpeed:       Ittra       PrintSpeed: 288       Ittra         PrintSpeed:       Ittra       PrintSpeed: 288       Ittra         PrintSpeed:       Ittra       PrintSpeed: 288       Ittra         PrintSpeed:       Ittra </td <td>Successfully connected to the CNC, Port name:COM5<br/>Have access to configuration</td> <td></td> <td></td>                                                                                                    | Successfully connected to the CNC, Port name:COM5<br>Have access to configuration |                                                          |                          |
| Z Garol       0.000       0.000         Set Zarol       ITL Splower: 3 %       Y Y Y         State: Free @ Absolute Batt Procedure       Y Y Y         Pic/Txt Code       Amiliary Settings       Advance Batt Procedure         Path/Speed       Itline       N SB       6 33         @ early       Y JD       B 33       Itline       Rears strong spindle, means strong lights come from laser head.         Tath/Speed       Itline/Speed       PrintSpecie: 208       Itline/Speed and Itline       Frint Specie: 0.1         Code Fir       State: Fir       State: Fir       State: Fir       State: Same       Itline                                                                                                    | - Ulear                                                                           | I (Zero)         0.000         0.000                     |                          |
| Set Zero       ITIL Spreer: 3 %         State: Pre       Aux livery Setting Advanced Zet Processer         Dpen_Contrast       1         Test       1         Scale       1         Test       100         BBB       633         Brind/Line       Box         Print/Spred       288         Print/Spred       Enver         Print/Spred       Enver         Print/Spred       Source         Code Fix       Source         State: Fix       Source         State: Fix       Source                                                                                                    | Right. Double-click.                                                              |                                                          |                          |
| State Tree @ As Rel Defred: 25 25<br>Pic/Tot Gode Auxiliary Setting: Advanced Part Processor<br>Define Outrast 1<br>Text.<br>WIX R 34<br>Dutline @ B08<br>6:33<br>0:00<br>0:00<br>0: |                                                                                   | 2 (Zero) 0.000 0.000                                     |                          |
| Open       Contrast       1         Text       WIX       R 34         Outline       R08       6 33         Gray       FLD       B 33         Peth/Speed       Inver       PrintSpeed: 288         Line/Speed       Inver       PrintSpecia: 208         Point/Line       Inver       PrintSpecia: 0.1         Point/Line       Save       Code Fix         Start Fix       Inver       Save                                                                                                    |                                                                                   |                                                          |                          |
| Jest       Scale       1         Test       MIX       R.34         Outline       R.03       G.33         Gray       FLD       B.33         Path/Speed       Mirro       PrintSpeed: 288         Line/Speed       Inver       PrintSpeed: 288         Point/Line       Tower       PrintSpeed: 288         Point/Line       Tower       PrintSpeed: 0.1         Create       Save       Code Fix         Start Fix       O       O                                                                                                    |                                                                                   | Pic/Txt Code Auxiliary Settings Advanced Fast Processing |                          |
| Text       WIX       B 34         Outline       NOB         Gray       H3B         Gray       FLD         B 33       PrintSpeed: 288         Line/Speed       Mirro         Point/Line       PrintSpeed: 288         Point/Line       Frint Specing: 0.1         Create       Save         Code Fix       Start Fix         Start Fix       Start Fix                                                                                                    |                                                                                   | open                                                     |                          |
| Utiline       M3B       6 33       means strong lights come         Gray       FLD       B 33       means strong lights come         Path/Speed       Mirro       PrintSpeed: 288         Line/Speed       Point/Line       Print Speed: 200         Point/Line       Inver       Print Speed: 0.1         Create       Save       Start Fix         Start Fix       0       0         Orage       0       0                                                                                                    |                                                                                   | Text MIX R 34                                            | SP means strong spindle, |
| Path/Speed       Mirro       PrintSpeed: 288         Line/Speed       Inver       Point/Line Rate: 5         Point/Point       Print Spacing: 0.1 •         Create       Save         Code Fix       Start Fix         Start Fix       Image: Start Fix         Start Fix       Image: Start Fix         Start Fix       Image: Start Fix                                                                                                    |                                                                                   | G 33                                                     |                          |
| Path/Speed PrintSpeed: 288<br>Line/Speed Point/Line Rate: 5<br>Point/Point Print Spacing: 0.1<br>Create Save<br>Code Fix<br>Start Fix<br>© © © © © ©                                                                                                    |                                                                                   | Gray OFLD B 33                                           |                          |
| Line/Speed<br>Point/Line<br>Point/Point<br>Create<br>Save<br>Code Fix<br>Start Fix<br>Start Fix                                                                                                    |                                                                                   |                                                          | from laser head.         |
| Point/Line<br>Point/Point-<br>Create Save<br>Code Fix<br>Start Fix<br>© © ©<br>© © ©                                                                                                    |                                                                                   |                                                          |                          |
| Create Save<br>Code Fix<br>Start Fix<br>© © ©<br>© © ©                                                                                                    |                                                                                   | Point/Line Town                                          |                          |
| Code Fix<br>Start Fix<br>© © ©<br>© © ©                                                                                                    |                                                                                   | roint/roint                                              |                          |
|                                                                                                    |                                                                                   |                                                          |                          |
|                                                                                                    |                                                                                   | 111000000000000000000000000000000000000                  |                          |
| 000                                                                                                    |                                                                                   | Start Fix                                                |                          |
|                                                                                                    |                                                                                   | 0 0 0                                                    |                          |
|                                                                                                    |                                                                                   | 0 0 0                                                    |                          |
|                                                                                                    |                                                                                   | 0 0 0                                                    |                          |
|                                                                                                    |                                                                                   |                                                          |                          |

If you click WS and found no light come from laser head, modify settings like below:

| Basic Settings                                                                     |               | Coordinate System                                                                                                    | WorkingCoordinate                                                                                                    | MachineCoordinate                                                          |
|------------------------------------------------------------------------------------|---------------|----------------------------------------------------------------------------------------------------|----------------------------------------------------------------------------------------------------|----------------------------------------------------------------------------|
| General authority has been granted.                                                | 言: Language → | X (Zero>                                                                                                    | 0.000                                                                                                    | 0.000                                                                      |
| Successfully connected to the CNC, Port name:COM5<br>Have access to configuration. | + Clear       | Y (Zero>                                                                                                    | 0.000                                                                                                    | 0.000                                                                      |
| Right Double-click.                                                                |               |                                                                                                    |                                                                                                    |                                                                            |
|                                                                                    |               | Z (Zero)                                                                                                    | 0.000                                                                                                    | 0.000                                                                      |
|                                                                                    |               | and the second second se | □ TTL SpPower: 3 % · []<br>○ Rel DefFeed: 0                                                                                                    | SP VS                                                                      |
|                                                                                    |               |                                                                                                    | ary Settings Advanced F:                                                                                                    |                                                                            |
|                                                                                    |               | X Settings<br>Pos   Rev                                                                                                    | Steper: 10                                                                                                    | 0 step/mm                                                                  |
|                                                                                    |               | MaxSpeed: 2000 mm/min                                                                                                    | Accel: 20                                                                                                    |                                                                            |
|                                                                                    |               | Y Settings<br>Pos O Rev                                                                                                    | Steper: 10                                                                                                    | 0 step/mm                                                                  |
|                                                                                    |               | MaxSpeed: 2000 mm/min                                                                                                    | Accel: 20                                                                                                    | 0 mm/s                                                                     |
|                                                                                    |               | Z Settings<br>Pos 🔘 Rev                                                                                                    | Steper: 10                                                                                                    | 0 step/mm                                                                  |
|                                                                                    |               | MaxSpeed: 2000 mm/min<br>Other Settings                                                                                                    | Accel: 20                                                                                                    | 0 mm/s                                                                     |
|                                                                                    |               | Unlock Delay: 255 mi                                                                                                    | llisecond                                                                                                    |                                                                            |
|                                                                                    |               | Tolerance: 0.02<br>Junction : 0.01                                                                                                    | Refr                                                                                                    | e Save                                                                     |
|                                                                                    |               | Soft Limit<br>Machine Coordinate.                                                                                                    |                                                                                                    |                                                                            |
|                                                                                    |               | RangeX:-999 /999                                                                                                    | mm 📝 Enable                                                                                                    |                                                                            |
|                                                                                    |               | RangeY:-999 /999<br>Range7:-999 /999                                                                                                    | mm Save                                                                                                    |                                                                            |
|                                                                                    |               | Default Value Sec<br>Wea Power: 3 %                                                                                                    |                                                                                                    |                                                                            |
|                                                                                    | -             | Max Power: 100 %                                                                                                    | Save                                                                                                    |                                                                            |
| Click setting area, at the bottom                                                  |               | 1                                                                                                    |                                                                                                    |                                                                            |
|                                                                                    |               |                                                                                                    | 100 C                                                                                                    | - • ×                                                                      |
| area. Set the weak power to 10%.                                                   | Language +    | Coordinate System                                                                                                    | #orkingCoordinate                                                                                                    | MachineCoordinate                                                          |
|                                                                                    | *             | X (Zero>                                                                                                    | 0.000                                                                                                    | 0.000                                                                      |
| The max power usually set 100%                                                     | ▼ Clear       | Y «Zero>                                                                                                    | 0.000                                                                                                    | 0.000                                                                      |
|                                                                                    |               | Z (Zero)                                                                                                    | 0.000                                                                                                    | 0.000                                                                      |
|                                                                                    | $\neg$        | 1                                                                                                    |                                                                                                    |                                                                            |
|                                                                                    |               |                                                                                                    | ] TTL SpPower: 3 %                                                                                                    |                                                                            |
|                                                                                    |               | State: Free () Abs ()                                                                                                    | Rel DefFeed: 0                                                                                                    | SP V WS                                                                    |
|                                                                                    |               | State: Free                                                                                                    | Rel DefFeed: 0                                                                                                    | st Processing                                                              |
|                                                                                    |               | State: Free   Abs (  Fic/Txt Code Auxili                                                                                                    | Rel DefFeed: 0                                                                                                    | st Processing                                                              |
|                                                                                    |               | State: Free Auxili<br>Pic/Txt Code Auxili<br>X Settings<br>Pos Rev<br>MaxSpeed: 2000 mm/min<br>Y Settings                                                                                                    | Rel DefFeed: 0<br>ary Settings Advanced Fa<br>Steper: 100<br>Accel: 200                                                                                 | st Processing (4) +<br>) step/mm<br>) mm/s                                 |
|                                                                                    |               | State: Free Abs (<br>Pic/Txt Code Auxili<br>X Settings<br>Pros Rev<br>MaxSpeed: 2000 mm/min                                                                                                    | Rel DefFeed: 0<br>ary Settings Advanced Fa<br>Steper: 100                                                                                               | st Processing 4 2<br>step/mm<br>m/s<br>step/mm                             |
|                                                                                    |               | State: Free Abs (<br>Pic/Txt Code Auxili<br>X Settings<br>Pros Rev<br>MaxSpeed: 2000 mm/min<br>Y Settings<br>Pros Rev                                                                                                    | Rel DefFeed: 0<br>ary Settings Advanced Fa<br>Steper: 100<br>Accel: 200<br>Steper: 100                                                                  | st Processing ( + )<br>step/mm<br>mm/s<br>step/mm<br>mm/s                  |
|                                                                                    |               | State: Free Abs (<br>Pic/Txt Code Auxili<br>X Settings<br>Pros Rev<br>MaxSpeed: 2000 mm/min<br>Y Settings<br>Pros Rev<br>MaxSpeed: 2000 mm/min<br>Z Settings<br>Pros Rev<br>MaxSpeed: 2000 mm/min                                                                                                    | Rel DefFeed: 0<br>ary Settings Advanced Fa<br>Steper: 100<br>Accel: 200<br>Steper: 100<br>Accel: 200                                                    | st Processing 4 2<br>step/mm<br>mm/s<br>step/mm<br>mm/s<br>step/mm         |
|                                                                                    |               | State: Free Abs (<br>Pic/Txt Code Auxili<br>X Settings<br>Pros Rev<br>MaxSpeed: 2000 mm/min<br>Y Settings<br>Pros Rev<br>MaxSpeed: 2000 mm/min<br>Z Settings<br>Pros Rev<br>MaxSpeed: 2000 mm/min<br>Other Settings<br>Unlock Delay: 255 mi                                                                                                    | Rel DefFeed: 0<br>ary Settings Advanced Fa<br>Steper: 100<br>Accel: 200<br>Steper: 100<br>Accel: 200<br>Steper: 100<br>Accel: 200                       | st Processing 4 2<br>step/mm<br>mm/s<br>step/mm<br>mm/s<br>step/mm         |
|                                                                                    |               | State: Free Abs (<br>Pic/Txt Code Auxili<br>X Settings<br>Pros Rev<br>MaxSpeed: 2000 mm/min<br>Y Settings<br>Pros Rev<br>MaxSpeed: 2000 mm/min<br>Z Settings<br>Pros Rev<br>MaxSpeed: 2000 mm/min<br>Other Settings                                                                                                    | Rel DefFeed: 0<br>ary Settings Advanced Fa<br>Steper: 100<br>Accel: 200<br>Steper: 100<br>Accel: 200<br>Steper: 100<br>Accel: 200                       | st Processing ( )<br>step/mm<br>m/s<br>step/mm<br>m/s<br>step/mm<br>mm/s   |
|                                                                                    |               | State: Free Abs (<br>Pic/Txt Code Auxili<br>X Settings<br>Pros Rev<br>MaxSpeed: 2000 mm/min<br>Y Settings<br>Pros Rev<br>MaxSpeed: 2000 mm/min<br>Z Settings<br>Pros Rev<br>MaxSpeed: 2000 mm/min<br>Other Settings<br>Unlock Delay: 255 mi<br>Tolerance: 0.02<br>Junction : 0.01<br>Soft Limit                                                                                                    | Rel DefFeed: 0<br>ary Settings Advanced Fa<br>Steper: 100<br>Accel: 200<br>Steper: 100<br>Accel: 200<br>Steper: 100<br>Accel: 200                       | st Processing ( )<br>step/mm<br>m/s<br>step/mm<br>m/s<br>step/mm<br>mm/s   |
|                                                                                    |               | State: Free Abs (<br>Pic/Txt Code Auxili<br>X Settings<br>Pros Pros Rev<br>MaxSpeed: 2000 mm/min<br>Y Settings<br>Pros Rev<br>MaxSpeed: 2000 mm/min<br>Z Settings<br>Pros Rev<br>MaxSpeed: 2000 mm/min<br>Other Settings<br>Unlock Delay: 255 mi<br>Tolerance: 0.02<br>Junction : 0.01<br>Soft Limit<br>Machine Coordinate.<br>RangeX: 999 /999                                                                                                    | Rel DefFeed: 0 ary Settings Advanced Fa Steper: 100 Accel: 200 Steper: 100 Accel: 200 Ulisecond Refre                                                   | st Processing ( )<br>step/mm<br>m/s<br>step/mm<br>m/s<br>step/mm<br>mm/s   |
|                                                                                    |               | State: Free Abs (<br>Pic/Txt Code Auxili<br>X Settings<br>Pros Rev<br>MaxSpeed: 2000 mm/min<br>Y Settings<br>Pros Rev<br>MaxSpeed: 2000 mm/min<br>Z Settings<br>Pros Rev<br>MaxSpeed: 2000 mm/min<br>Other Settings<br>Unlock Delay: 255 mi<br>Tolerance: 0.02<br>Junction : 0.01<br>Soft Limit<br>Machine Coordinate.                                                                                                    | Rel DefFeed: 0<br>ary Settings Advanced Fa<br>Steper: 100<br>Accel: 200<br>Steper: 100<br>Accel: 200<br>Steper: 100<br>Accel: 200<br>Ilisecond<br>Refre | st Processing ( )<br>step/mm<br>m/s<br>step/mm<br>m/s<br>step/mm<br>mm/s   |
|                                                                                    |               | State: Free Abs (<br>Pic/Txt Code Auxili<br>X Settings<br>Pros Rev<br>MaxSpeed: 2000 mm/min<br>Y Settings<br>Pros Rev<br>MaxSpeed: 2000 mm/min<br>Z Settings<br>Pros Rev<br>MaxSpeed: 2000 mm/min<br>Other Settings<br>Unlock Delay: 255 mi<br>Tolerance: 0.02<br>Junction : 0.01<br>Soft Limit<br>Machine Coordinate.<br>RangeX: 999 /999<br>RungeY: 999 /999                                                                                                    | Rel DefFeed: 0 ary Settings Advanced Fa Steper: 100 Accel: 200 Steper: 100 Accel: 200 Ulisecond Refre mm The Proble                                     | st Processing 4 b<br>step/mm<br>mm/s<br>step/mm<br>mm/s<br>step/mm<br>mm/s |